# **como criar aposta no pixbet**

- 1. como criar aposta no pixbet
- 2. como criar aposta no pixbet :roleta jogo da roleta
- 3. como criar aposta no pixbet :serie a bwin

## **como criar aposta no pixbet**

#### Resumo:

**como criar aposta no pixbet : Bem-vindo ao estádio das apostas em mka.arq.br! Inscrevase agora e ganhe um bônus para apostar nos seus jogos favoritos!**  contente:

Uma popular plataforma de apostas online, o que é cash out pixbet acabar uma nova novidade emocionante: um introdução da vasta seleção dos slots on-line. Agora os jogos podem ser livres para abrirem no jogo diferente do outro!

O que é o dinheiro?

Uma opção que permite aos jogadores salvar seu dinheiro em qualquer momento durante o jogo. Com uma introdução dessa funcionalidade, os jogos podem ter maior controle sobre suas finanças e investimento futuro saberem sair do Jogo com suanan gaas out Benefícios do lucrar sem Pixbet

Controlo financeiro: Com o dinheiro de saída, você tem que controlar total das suas finanças. Você pode decidir quanto quer ser seu salário e gerenciar as financeiras do Forma eficiente

## **como criar aposta no pixbet**

O Aviator no Pixbet é a nova sensação na comunidade de apostadores brasileiros. Com saques rápidos e jogabilidade emocionante, o Aviator rapidamente se tornou um dos jogos mais popular do cassino online.

#### **como criar aposta no pixbet**

Para jogar Aviator no Pixbet, é preciso registrar uma conta e fazer uma aposta antes da decolagem do avião. À medida que o jogo avança, o multiplicador da aposta aumenta, e o objetivo é retirar o dinheiro antes que o avião caia, recebendo o prêmio com base no multiplicador do momento da decisão.

### **Por que o Aviator está Tão Popular no Pixbet?**

Além do rápido processamento de saques e do design inovador, o jogo do avião tem outras vantagens que o tornaram um sucesso:

- Facilidade de Jogar: o jogo possui regras simples e não requer estratégia especial.
- Alta Volatilidade: o jogo oferece oportunidades regulares de ganhar, o que garante como criar aposta no pixbet popularidade entre os jogadores:
- Design Engajante: o visual atraente e a jogabilidade emocionante atraem um grande número de usuários.

### **Melhores Jogos no Cassino Pixbet**

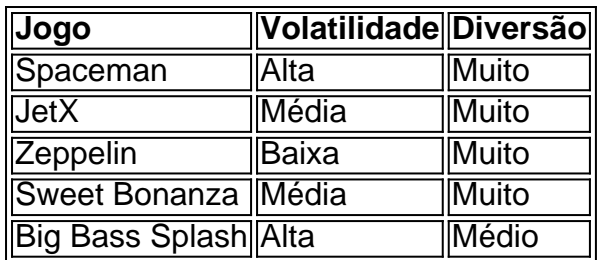

Além do Aviator, o cassino Pixbet oferece muitas outras opções emocionantes para os jogadores, como Spaceman, JetX e Zeppelin. Estes jogos populares têm diferentes níveis de volatilidade, então todos os tipos de jogadores acharão algo que lhes agrade.

## **O Que Diz a Comunidade sobre o Aviator no Pixbet?**

## **Conclusão**

O Aviator no Pixbet é um dos novos jogos mais populares de cassino online na América Latina. Su simplicidade, alta volatilidade e pagamentos rápidos explicam como criar aposta no pixbet fama. Além disso, o cassino Pixbet oferece outras atraentes opções, como Spaceman e JetX. Registre-se em como criar aposta no pixbet {nn} hoje mesmo e tente como criar aposta no pixbet sorte.

## **como criar aposta no pixbet :roleta jogo da roleta**

Bem-vindo ao Bet365, o maior site de apostas esportivas do mundo! Aqui você encontra as melhores odds, os mercados mais abrangentes e os recursos mais inovadores para apostar em como criar aposta no pixbet seus esportes favoritos.

No Bet365, oferecemos uma ampla gama de produtos de apostas esportivas para atender a todas as suas necessidades. Quer você seja um apostador iniciante ou um profissional experiente, temos algo para você. Nossos produtos incluem:

\* \*\*Apostas ao vivo:\*\* Aposte em como criar aposta no pixbet eventos esportivos ao vivo enquanto eles acontecem, com odds constantemente atualizadas.

\* \*\*Apostas pré-jogo:\*\* Faça suas apostas antes do início de um evento esportivo, com uma ampla variedade de mercados disponíveis.

\* \*\*Apostas em como criar aposta no pixbet futebol:\*\* Aposte em como criar aposta no pixbet todos os principais campeonatos de futebol do mundo, incluindo a Premier League, a Série A e a La Liga.

Descubra os melhores produtos de apostas esportivas do Bet365. Experimente a emoção das apostas em como criar aposta no pixbet esportes e ganhe prêmios incríveis!

Se você é apaixonado por esportes e está em como criar aposta no pixbet busca de uma experiência emocionante de apostas, o Bet365 é o lugar certo para você.

Neste artigo, vamos apresentar os melhores produtos de apostas esportivas disponíveis no Bet365, que proporcionam diversão e a chance de ganhar prêmios incríveis.

Continue lendo para descobrir como aproveitar ao máximo essa modalidade de jogo e desfrutar de toda a emoção dos esportes.

pergunta: Quais são os melhores esportes para apostar no Bet365?

## **como criar aposta no pixbet :serie a bwin**

W

A galinha Doja Cat chegou ao Met Gala na segunda-feira à noite, você seria perdoado por pensar que ela havia sido pega como criar aposta no pixbet uma chuva. Seu vestido estava encharcado e faixas de rímel escorreram pelo rosto dela O olhar acabou sendo o trabalho do maquiador Pat

#### McGrath desde então se tornou viral!

O rapper americano não foi o único a afastar-se da beleza tradicional do tapete vermelho naquela noite. A atriz Amanda Seyfried tingiu seu cabelo grisalho e, como criar aposta no pixbet vez de ser vermelha tradicionais seus lábios eram um roxo lúgubre com cor verbena Zendaya que andava pelo carpete uma mas duas vezes usava suas sobrancelhas tão finas como lápis para quase desaparecerem!

Rejeitando os padrões tradicionais de beleza, essas estrelas estão se inclinando para um movimento que tornou-se conhecido como "beleza feia". Ganham tração nos últimos anos e têm prosperado nas mídias sociais. Abrange tudo desde uma fundação intencionalmente sem misturas como criar aposta no pixbet linhas da mandíbula até lábios coloridos gradiente ou o uso das prótese a fim mudarem as formas dos ossos do rosto (na face)

Ao contrário das tendências de maquiagem, como "garota limpa", onde a pele vítrea parece sem poros ou estética com o nariz envidraçado e as maçãs do rosto brilham no gelo da lanchonete gelada. O objetivo não é aumentar como criar aposta no pixbet atração; como criar aposta no pixbet vez disso está ultrapassando os limites daquilo que beleza significa!

Seu novo livro, A Bela da Fera: Um Manual de Maquiagem. Da casa independente produção do filme a24 que está por trás filmes como Priscilla e Zona dos Interesses (The Zone of Interest), pretende compartilhar alguns truques dela desde criar uma ilusão sem sobrancelha para fazer o cabelo parecer cinza!

Amanda Seyfried posa no Met Gala.

#### {img}: Andrew Kelly/Reuters

Isso pode não parecer algo para se almejar na vida cotidiana, mas Schubert que começou a pensar como criar aposta no pixbet maquiagem de forma diferente depois da visão do quão cinza seu rosto era após uma cirurgia escoliose aos 13 anos - diz ter-lhe tornado um tipo.

"Especialmente porque agora estamos olhando mais telas como nunca."

O termo "revolução de maquiagem feia" foi originalmente cunhado pelo artista visual Eszter Magyaar, com sede como criar aposta no pixbet Londres. Seis anos depois disso diz que a razão pela qual surgiu é porque as pessoas "ficaram entediadas da perfeição falsa filtrada". Embora ela tenha sentimentos misto na tendência – ainda assim aprecia isso como um contraponto moderno para toda estética do cortador; caráter sobre aperfeiçoamento."

Os filtros passaram de uma característica boba (lembre-se das orelhas do cão) para um instrumento usado pela maioria dos jovens que postam online – a City, University of London estudo sobre smartphones e aparência como criar aposta no pixbet 2024 descobriu 90% da vinte anos mulheres usaram filtro numa selfie. Este domínio tem borrado as linhas entre o nosso olhar como on line ou off -off à medida eles continuamente suavizar peles; levantar maçã no rosto... Alguns vêem o surgimento da beleza feia como uma reação a esses ideais inatingíveis de Beleza, especialmente enquanto AI continua mudando os parâmetros do que é possível. "As pessoas estão sob mais pressão para aderir aos padrões feios e irreais como criar aposta no pixbet constante mudança na área das belas-primas - seja através dos filtros ou 'enfraquecimento'

–e se conformar com ideias homogeneizadas sobre as coisas", diz Alex Peter um editor especializado no tema Dazed (Alex Pedro), onde são apresentadas tendências".

A Bela da Fera: Um Manual de Maquiagem, Emily Schubert.

#### {img}: Emily Schubert/A24

No Instagram tornou-se a norma para editar manchas e cicatrizes de acne. Alguns passam horas escondendo com maquiagem, enquanto outros os erradicaram usando aplicativos como Facetune s (facetunes). Mas novamente Schubert faz uma arte deles utilizando KY Jelly pra dar um efeito tátil à pele ao criar espinhadas como criar aposta no pixbet longas filmagens; ele considera o desenvolvimento do ponto no decorrer dos tempos: pode começar escorrendo mas gradualmente se desgasta na face da personagem!

skip promoção newsletter passado

Inscreva-se para:

Declaração Moda

com o estilo, substância: que está realmente tendendo esta semana um resumo do melhor

jornalismo de moda e seus dilemas no guarda-roupa resolvidos.

Aviso de Privacidade:

As newsletters podem conter informações sobre instituições de caridade, anúncios on-line e conteúdo financiado por terceiros. Para mais informação consulte a nossa Política De Privacidade Utilizamos o Google reCaptcha para proteger nosso site; se aplica também à política do serviço ao cliente da empresa:

após a promoção da newsletter;

Enquanto a mídia social está repleta de {sp}s (tipicamente) jovens usuários pedindo aos espectadores para adivinhar como criar aposta no pixbet idade, como criar aposta no pixbet seguida ficar chateado quando especulam corretamente ou superior. Schubert que trabalhou com celebridades como Dev Hynes e modelo Bella Hadid tem um capítulo inteiro dedicado à fazer-se parecer mais jovem

e.

Para suavizar rugas, ela BR fita adesiva facial mas também pode usar a mesma para criar uma ilusão de pele caída.

Historicamente, os aprimoramentos cosméticos eram um luxo limitado a uma coorte com alta renda disponível. Agora Botox e enchimento são oferecidos como "tratamento de almoço" cujo preço médio no Reino Unido é 100; Tão cotidiano que o artigo recente sobre Dazed até ponderou se 'feio' poderia realmente tornar-se aspiracional: Se imaginarmos as suas linhas futuras onde como criar aposta no pixbet maioria das pessoas terá suavizado seus rugas fora do boxo? Schubert não consegue entender por que as pessoas querem parecer quase sem características. Ela já viu a luz: "Você sabia de motoristas do caminhão envelhecem mais no lado esquerdo da face? Você pode ver os padrões duma vida inteira na cara e corpo, As Pessoas precisam pensar nisso como criar aposta no pixbet vez vê-lo como uma coisa ruim Por quê você tiraria como criar aposta no pixbet própria história?"

Para ler a versão completa desta newsletter – com os tópicos mais recentes da semana como criar aposta no pixbet The Measure e seus dilemas de guarda-roupa resolvidos - inscrevam para receber o Fashion Statement na como criar aposta no pixbet caixa todas as quinta.

Author: mka.arq.br Subject: como criar aposta no pixbet Keywords: como criar aposta no pixbet Update: 2024/7/20 6:25:32